### Download eBook

# **BEGINNING IOS STORYBOARDING: USING XCODE**

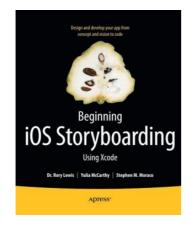

Apress. Paperback. Book Condition: New. Paperback. 644 pages. Dimensions: 9.2in. x 7.5in. x 1.6in.For the beginner who has never programmed, Beginning iOS Storyboarding shows how to extract those cool and innovative app ideas you have in your head into a working app ready for sale on the iTunes store by using Apples new Storyboardingtechnology. Storyboarding allows you to skip chunks of code by just dragging scenes and segues onto your Storyboard canvas. A time saver for sure, but its new!...

#### Download PDF Beginning IOS Storyboarding: Using Xcode

- Authored by Rory Lewis
- Released at -

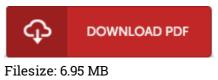

#### Reviews

A brand new eBook with a brand new point of view. It is rally fascinating through reading through time period. You will like the way the article writer compose this ebook. -- Ciara Senger

*This pdf may be really worth a read, and superior to other. It generally does not price too much. Once you begin to read the book, it is extremely difficult to leave it before concluding.* -- Dylan Schaden

## **Related Books**

- The Poems and Prose of Ernest Dowson
- Scala in Depth
- Silverlight 5 in Action
- Scholastic Discover More Penguins
- Just So Stories